## **Introduction to Mathematical Finance**

## **Exercise sheet 4**

**Exercise 4.1** Let  $(\Omega, \mathcal{F}, P, \mathbb{F} = (\mathcal{F}_k)_{k=0,\dots,T})$  be a filtered probability space and  $X = (X_k)_{k=0,\dots,T}$ a *discounted* price process. Show that the following are equivalent:

- <span id="page-0-1"></span>(a) *S* satisfies (NA).
- <span id="page-0-0"></span>(b) For each  $k = 0, \ldots, T-1$ , the one-period market  $(X_k, X_{k+1})$  on  $(\Omega, \mathcal{F}_{k+1}, P, (\mathcal{F}_k, \mathcal{F}_{k+1}))$ satisfies (NA). Give an economic interpretation of this result.

*Hint:* Prove the contraposition of the direction ["\(b\)](#page-0-0)  $\Rightarrow$  [\(a\)"](#page-0-1). Argue via induction on *T*.

**Exercise 4.2** Consider a multi-step *binomial market*. Let have First fix  $r > -1$  and let  $S_k^0 = (1+r)^k$ . Now define  $S_0^1 = 1$  and

$$
S_k^1 = \prod_{i=1}^k R_i^1, \quad k = 1, \dots, T,
$$

where the  $R_k^1$  are i.i.d. and

$$
P[R_k^1 = 1 + u] = 1 - P[R_k^1 = 1 + d] \in (0, 1),
$$

for  $u > d$ .

Suppose now, for the sake of the exercise, that  $r = 0$ ,  $u = 0.5$  as well as  $d = -0.5$  and consider the strategy  $(V_0, \xi)$  given by

$$
\xi_k = \frac{1}{S_{k-1}^1} 2^k 1_{\{k \le \tau\}},
$$

where  $\tau = \inf\{k | R_k^1 = 1 + u\} \wedge T$ .

- (a) Calculate the biggest loss over all time points to see how it depends on *T*. Conclude that the strategy would not be admissible if  $T = \infty$ .
- (b) Suppose that  $T = \infty$  and calculate the value of the strategy at the stopping time  $\tau$ .

*Remark:* The mathematical term 'martingale' has one of its origins in this type of strategy, also called martingales.

**Exercise 4.3** Consider a market with trading dates  $k = 0, \ldots, T$ , with N traded assets on the probability space  $(\Omega, \mathcal{F}, P)$  and the filtration given by  $\mathbb{F} = (\mathcal{F}_k)_{k=0,\ldots,T}$ , i.e., a general multiperiod market.

For any strategy  $\xi$ , we define the process  $\widetilde{C} = (\widetilde{C}_k)_{k=0,\dots,T}$  by

$$
\widetilde{C}_k(\xi) := \widetilde{V}_k(\xi) - (\xi \bullet S)_k.
$$

(a) Show that  $<sup>1</sup>$ </sup>

 $\Delta \widetilde{C}_{k+1}(\xi) = \Delta \xi_{k+1} \cdot S_k,$ 

for 
$$
k = 1, ..., T - 1
$$
.  
\n<sup>1</sup> $\Delta A_{k+1} := A_{k+1} - A_k$ 

(b) Show that  $\xi$  is self-financing if and only if

$$
\widetilde{C}_k(\xi) = \widetilde{C}_0(\xi),
$$

for  $k = 1, ..., T$ .

*Hint:* Be careful with definitions at the first time point.

*Remark:* The process  $\tilde{C}$  is called the *cost process* for  $\xi$ .

## **Exercise 4.4 Python - Binomial tree**

Compute the price of an option using a binomial tree.

```
1 def binomial_price (maturity, spot, strike, rate, vol, steps_number, payoff_fct,
       graph_name =None):
2 """Compute the binomial price. Draw graph if graph_name is given.
\frac{3}{3} """"
4 deltaT = maturity / steps_number
5 discount_factor = exp(−rate ∗ deltaT)
6 up = exp(vol ∗ sqrt(deltaT))
    down = 1 / upproba_up = (1/discount_factor - down) / (up - down)9 proba_down = 1 - proba_up
10 steps = range(steps_number)
11 # See create_graph docstring for an explanation on how
12 # spot_prices and option_prices are structured.
13 spot_prices = [[None] * (i+1) for i in steps]
14 option_prices = [[None] * (i+1) for i in steps]
15
16 # Forward: set the stock prices
17 for n in steps:
18 for i in range(n+1):
19 spot_prices [n][i] = 0. # TODO
20
21 # Backward: compute the option prices
22 # First initialize values at maturity ([−1] means last element)
23 for i, spot_price in enumerate(spot_prices[-1]):
24 option_prices[−1][i] = 0. # TODO
25
26 # Then move to earlier steps
27 for n in reversed(steps[:-1]): # t[:-1] is to remove last element
28 for i in range(n+1):
29 option_prices [n][i] = 0. # TODO
30
31 if graph_name:
32 create_graph (graph_name , spot_prices , option_prices )
33
34 return option_prices [0] [0]
```
<span id="page-2-0"></span>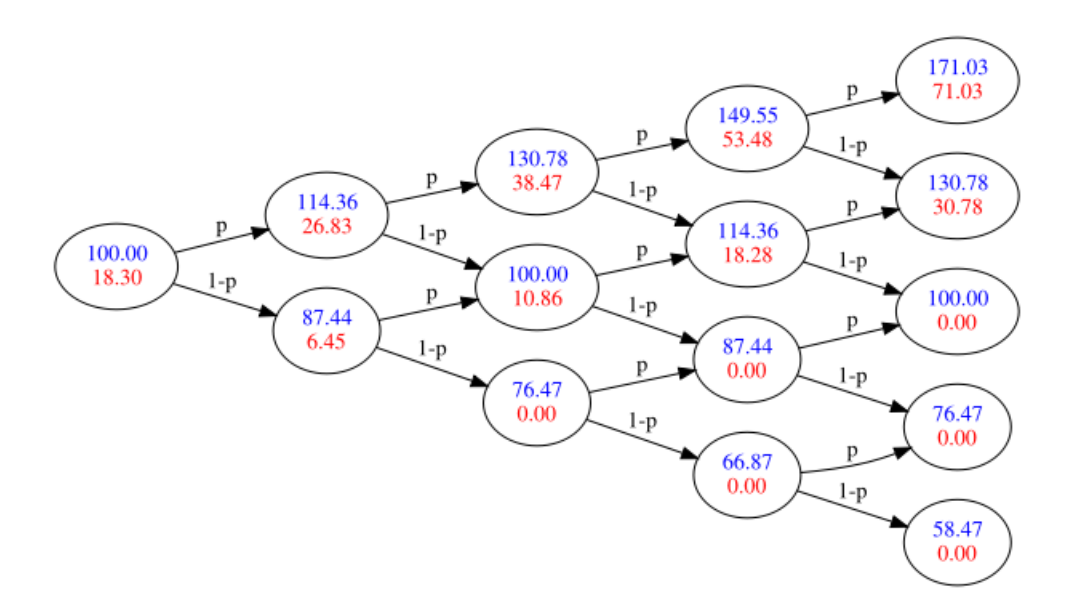

Figure 1: **Binomial tree for a Call option** with strike 100, rate 20%, volatility 30%.